## Distributed-Memory Programmiermodelle III

#### Stefan Lang

Interdisziplinäres Zentrum für Wissenschaftliches Rechnen Universität Heidelberg INF 368, Raum 532 D-69120 Heidelberg phone: 06221/54-8264 email: Stefan.Lang@iwr.uni-heidelberg.de

#### <span id="page-0-0"></span>WS 13/14

# Distributed-Memory Programmiermodelle III

Kommunikation über Nachrichtenaustausch

- **Globale Kommunikation**
- **a** Lokaler Austausch
- **Synchronisation mit Zeitmarken**
- **Verteiltes Beenden**
- MPI Standard

#### Alle-an-alle mit indiv. Nachrichten: Prinzip

Hier hat jeder Prozess  $P-1$  Nachrichten, je eine für jeden anderen Prozess. Es sind also  $(P-1)^2$  individuelle Nachrichten zu verschicken:

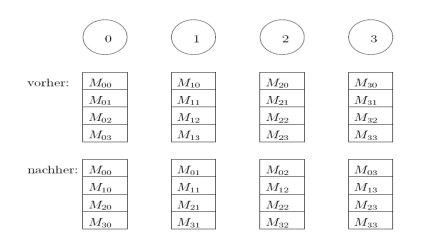

Das Bild zeigt auch schon eine Anwendung: Matrixtransposition bei spaltenweiser Aufteilung.

Wie immer, der Hypercube (hier  $d=2$ :

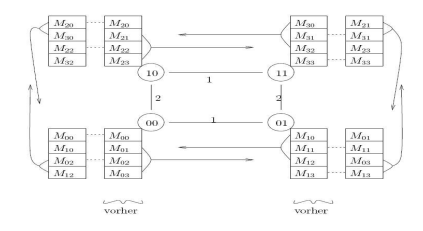

# Alle-an-alle mit indiv. Nachrichten: Allgem. Herleitung

- Allgemein haben wir folgende Situation im Schritt  $i = 0, \ldots, d 1$ :
- Prozess  $\rho$  kommuniziert mit  $q=\rho\oplus 2^j$  und sendet ihm

alle Daten der Prozesse  $p_{d-1} \ldots p_{i+1}$   $p_i$   $x_{i-1} \ldots x_0$ für die Prozesse y<sub>d−1</sub>... y<sub>i+1</sub>  $\overline{p_i}$  p<sub>i−1</sub>... p<sub>0</sub>,

wobei die xe und ypsilons für alle möglichen Einträge stehen.

- $\overline{\rho_{\scriptscriptstyle{I}}}$  ist Negation eines Bits.
- $\bullet$  Es werden also in jeder Kommunikation immer  $P/2$  Nachrichten gesendet.
- **Prozess p besitzt zu jedem Zeitpunkt P Daten.**
- Ein individuelles Datum ist von Prozess r zu Prozess s unterwegs.
- $\bullet$  Jedes Datum ist identifiziert durch  $(r, s) \in \{0, \ldots, P-1\} \times \{0, \ldots, P-1\}.$
- Wir Schreiben

$$
\mathcal{M}_p^i \subset \{0,\ldots,P-1\} \times \{0,\ldots,P-1\}
$$

für die Daten, die Prozess p zu Beginn von Schritt i besitzt, d.h. vor der Kommunikation.

#### Alle-an-alle mit indiv. Nachrichten: Allgem. Herleitung

● Zu Beginn von Schritt 0 besitzt Prozess p die Daten

$$
\mathcal{M}_p^0 = \{ (p_{d-1} \dots p_0, y_{d-1} \dots y_0) \mid y_{d-1}, \dots, y_0 \in \{0, 1\} \}
$$

Nach Kommunikation im Schritt i = 0, . . . , d – 1 hat p die Daten  $\mathcal{M}_{p}^{i+1}$ , die sich  $\bullet$ aus  ${\cal M}_p^i$  und folgender Regel ergeben ( $q = p_{d-1} \ldots p_{i+1} \overline{p_i} p_{i-1} \ldots p_0$ ):

$$
\mathcal{M}_{p}^{i+1} = \mathcal{M}_{p}^{i}
$$
\n
$$
\left\{\n\begin{array}{l}\n\left(\n\begin{array}{c}\n\mu_{1}^{i+1} = \mathcal{M}_{p}^{i} \\
\vdots \\
\mu_{n}^{i} = \mu_{n}^{i}\n\end{array}\n\right.\n\right\} \left\{\n\begin{array}{c}\n\left(\n\begin{array}{c}\n\mu_{1}^{i+1} = \mu_{1}^{i} \mathbf{X}_{i-1} \ldots \mathbf{X}_{0}, \mathbf{y}_{d-1} \ldots \mathbf{y}_{i+1} \overline{\mu_{i}} \mathbf{p}_{i-1} \ldots \mathbf{p}_{0}\n\end{array}\n\right) \mid \mathbf{x}_{j}, \mathbf{y}_{j} \in \{0, 1\} \forall j\n\end{array}\n\right\} \\
\text{subject to an } q\n\left\{\n\begin{array}{c}\n\mu_{1}^{i} = \mu_{1}^{i} \left(\n\begin{array}{c}\n\mu_{1}^{i} = \mu_{1}^{i} \ldots \mathbf{p}_{i+1} \overline{\mu_{i}} \mathbf{X}_{i-1} \ldots \mathbf{X}_{0}, \mathbf{y}_{d-1} \ldots \mathbf{y}_{i+1} \mathbf{p}_{i} \mathbf{p}_{i-1} \ldots \mathbf{p}_{0}\n\end{array}\n\right) \mid \mathbf{x}_{j}, \mathbf{y}_{j} \in \{0, 1\} \forall j\n\end{array}\n\right\}
$$

#### Alle-an-alle mit indiv. Nachrichten: Allgem. Herleitung

● Per Induktion gilt damit für p nach Kommunikation in Schritt i:

$$
\mathcal{M}_{p}^{i+1} = \{ (p_{d-1} \ldots p_{i+1} x_i \ldots x_0, y_{d-1} \ldots y_{i+1} p_i \ldots p_0) \mid x_j, y_j \in \{0, 1\} \ \forall j \}
$$

denn

$$
\mathcal{M}_{p}^{i+1} = \left\{ (p_{d-1} \dots p_{i+1} \quad p_i \quad x_{i-1} \dots x_0, \quad y_{d-1} \dots \quad y_i \quad p_{i-1} \dots p_0) \mid \dots \right\}
$$
  
\n
$$
\cup \left\{ (p_{d-1} \dots p_{i+1} \quad \overline{p}_i \quad x_{i-1} \dots x_0, \quad y_{d-1} \dots y_{i+1} \quad p_i \quad \dots p_0) \mid \dots \right\}
$$
  
\nwas ich nicht bracthe  
\n
$$
= \left\{ (p_{d-1} \dots p_{i+1} \quad x_i \quad x_{i-1} \dots x_0, \quad y_{d-1} \dots y_{i+1} \quad p_i \quad \dots p_0) \mid \dots \right\}
$$

#### Alle-an-alle mit persönlichen Nachrichten: Code

```
void all to all pers(msg m[P])
      int i, x, y, a, index:
      msg sbuf[P/2], rbuf[P/2];
      for (i = 0; i < d; i++){
             q=p\oplus 2^p// mein Partner
            // Sendepuffer assemblieren:
             for (y = 0; y < 2^{d-i-1}; y++)for (x = 0; x < 2^i; x + 1)\text{sbuf}[y \cdot 2^{i} + x] = m[y \cdot 2^{i+1} + (q\&2^{i}) + x];< P / 2 (!)
            // Nachrichten austauschen:
            if (p < q)\{ send(\Pi_{\alpha}, sbuf[0], \ldots, sbuf[P/2-1]); recv(\Pi_{\alpha},rbuf[0], \ldots,rbuf[P/2-1]); }
            else
            { recv(Πq ,rbuf[0], . . . , rbuf[P/2 − 1]); send(Πq ,sbuf[0], . . . , sbuf[P/2 − 1]); }
            // Empfangpuffer disassemblieren:
             for (y = 0; y < 2^{d-i-1}; y++)for (x = 0; x < 2^i; x + 1)m[\quad \underline{y \cdot 2^{i+1} + (q\&2^i) + x} \quad ] = \text{sbuf}[y \cdot 2^i + x];genau das, was gesendet wurde, wird
                                          ersetzt
      }
```
} // ende all\_to\_all\_pers

{

#### Alle-an-alle mit persönlichen Nachrichten: Code

Komplexitätsanalyse:

$$
T_{all-to-all-pers} = \sum_{i=0}^{ld P-1} \underbrace{2}_{\text{send u.}} (t_s + t_h + t_w \underbrace{P}_{\text{in jedem}} n) =
$$
  
= 2(t\_s + t\_h) \text{Id } P + t\_w nP \text{Id } P.

# MPI: Communicators und Topologien I

In allen bisher betrachteten MPI Kommunikationsfunktionen trat ein Argument vom Typ MPI\_Comm auf. Ein solcher Communicator beinhaltet die folgenden Abstraktionen:

- **Prozessgruppe: Ein Communicator kann benutzt werden, um eine** Teilmenge aller Prozesse zu bilden. Nur diese nehmen dann etwa an einer globalen Kommunikation teil. Der vordefinierte Communicator MPI\_COMM\_WORLD besteht aus allen gestarteten Prozessen.
- **Kontext: Jeder Communicator definiert einen eigenen** Kommunikationskontext. Nachrichten können nur innerhalb des selben Kontextes empfangen werden, in dem sie abgeschickt wurden. So kann etwa eine Bibliothek numerischer Funktionen einen eigenen Communicator verwenden. Nachrichten der Bibliothek sind dann vollkommen von Nachrichten im Benutzerprogramm abgeschottet, und Nachrichten der Bibliothek können nicht fälschlicherweise vom Benutzerprogramm empfangen werden und umgekehrt.
- **Virtuelle Topologien: Ein Communicator steht nur für eine Menge von** Prozessen  $\{0, \ldots, P-1\}$ . Optional kann man diese Menge mit einer zusätzlichen Struktur, etwa einem mehrdimensionalen Feld oder einem allgemeinen Graphen, versehen.

# MPI: Communicators und Topologien II

- **Zusätzliche Attribute: Eine Anwendung (z.B. eine Bibliothek) kann mit** einem Communicator beliebige statische Daten assoziieren. Der Communicator dient dann als Vehikel, um diese Daten von einem Aufruf der Bibliothek zum nächsten hinüberzuretten.
- **.** Dies ist ein *Intra-Communicator*, der nur Kommunikation *innerhalb* einer Prozessgruppe erlaubt.
- **·** Darüberhinaus gibt es Inter-Communicators, die Kommunikation zwischen verschiedenen Prozessgruppen erlauben. Diese betrachten wir im Moment nicht weiter!
- Als eine Möglichkeit zur Bildung neuer (Intra-) Communicators stellen wir die Funktion

```
int MPI Comm split(MPI Comm comm, int color,
                   int key, MPI Comm *newcomm);
```
vor.

O MPI Comm split ist eine kollektive Operation, die von allen Prozessen des Communicators comm gerufen werden muss. Alle Prozesse mit gleichem Wert für das Argument color bilden jeweils einen neuen Communicator. Die Reihenfolge (rank) innerhalb des neuen Communicator wird durch das Argument key geregelt.

#### Lokaler Austausch: Schieben im Ring I

 $\bullet$  Betrachte folgendes Problem: Jeder Prozess  $p \in \{0, \ldots, P-1\}$  muss ein Datum an  $(p + 1)\%P$  schicken:

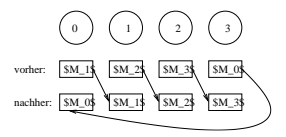

Naives Vorgehen mit synchroner Kommunikation liefert Deadlock: . . .

```
\textsf{send}(\Pi_{(p+1)\%p}, msg);
recv(\Pi<sub>(p+P-1)%P</sub>,msg);
. . .
```
- Aufbrechen des Deadlock (z. B. Vertauchen von **send**/**recv**in einem Prozess) liefert nicht die maximal mögliche Parallelität.
- Asynchrone Kommunikation möchte man aus Effizienzgründen oft nicht verwenden.

#### Lokaler Austausch: Schieben im Ring II

 $\bullet$  Lösung: *Färben*. Sei  $G = (V, E)$  ein Graph mit

$$
V \hspace{.2cm} = \hspace{.2cm} \{0,\ldots,P-1\}
$$

- $E = \{e = (p, q) |$ Prozess p muß mit Prozess q kommunizieren}
- Es sind die Kanten so einzufärben, dass an einem Knoten nur Kanten unterschiedlicher Farben anliegen. Die Zuordnung der Farben sei durch die Abbildung

$$
c\colon E\to \{0,\ldots,C-1\}
$$

gegeben, wobei C die Zahl der benötigten Farben ist.

 $\bullet$  Schieben im *Ring* braucht zwei Farben für gerades P und drei Farben für ungerades P:

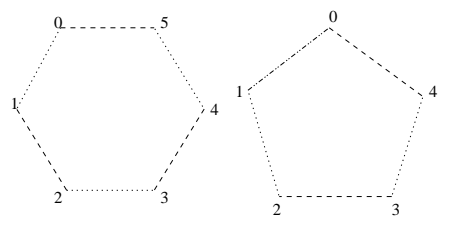

# Lokaler Austausch: allgemeiner Graph I

Ergeben die Kommunikationsbeziehungen einen allgemeinen Graph, so ist die Färbung algorithmisch zu bestimmen.

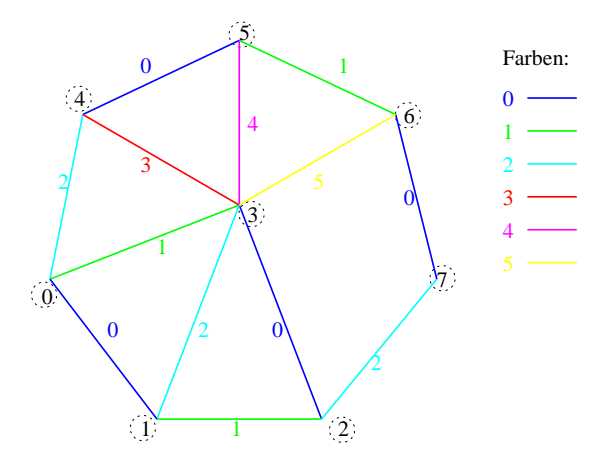

Hier eine mehr oder weniger sequentielle Heuristik:

# Lokaler Austausch: allgemeiner Graph II

```
Programm (Verteiltes Färben)
parallel coloring
{
     const int P;
     process \Pi[int p \in \{0, ..., P - 1\}]{<br>int nbs:
           int nbs; // Anzahl Nachbarn<br>
int nb[nbs]; // hbs]; // hbs]; // hbs]; // hbs]; // hbs]; // hbs]; // hbs]; // hbs
           int nb[<i>n</i>bs]; // <i>n</i>b[<i>n</i>] ]<br>int color[nbs]: // <i>n</i> das Ergebnis
           int color[nbs]; // das Ergebnis<br>
int index[MAXCOLORS]; // verwaltung d
                                                                             // Verwaltung der freien Farben
           int i, c, d;
           for (i = 0; i < nbs; i + +) index[i]=-1;<br>for (i = 0; i < nbs; i + +)f(x) = 0; i \langle nbs; i + +) \langle finde Farbe zur Verbindung zu nb[i]<br>f(x) = 0:
                                                                             \mathcal U beginne mit Farbe 0
                 while(1) {
                       c = min\{k > c | index[k] < 0\}; // nächste freie Farbe > c
                        if (p < nb[i]) { send(Π<sub>nb[i]</sub>,c); recv(Π<sub>nb[i]</sub>,d); }
                        else { recv(Πnb[i]
,c); send(Πnb[i]
,d); }
                       if (c == d) // die beiden haben sich geeinigt
                             index[c] = i; color[i] = c; break;
                       } else c = max(c, d);
                 }
            }
      }
}
```
## Lamport Zeitmarken I

- Ziel: Ordnen von Ereignissen in verteilten Systemen.
- Ereignisse: Ausführen von (gekennzeichneten) Anweisungen.
- **Ideal wäre eine globale Uhr, die gibt es aber in verteilten Systemen nicht,** da das Senden von Nachrichten immer mit Verzögerungen verbunden ist.
- Logische Uhr: Den Ereignissen zugeordnete Zeitpunkte sollen nicht in offensichtlichem Widerspruch zu einer globalen Uhr stehen.

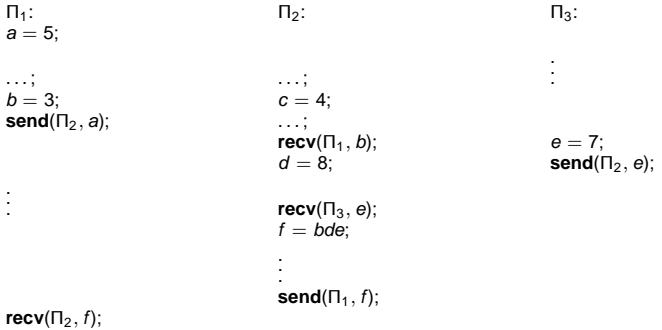

# Lamport Zeitmarken II

- $\bullet$  Sei a ein Ereigniss in Prozess p und  $C_p(a)$  die Zeitmarke, die Prozess p damit assoziiert, z. B.  $C_2(f = bde)$ . Dann sollen diese Zeitmarken folgende Eigenschaften haben:
	- **1)** Seien a und b zwei Ereignisse im selben Prozess p, wobei a vor b stattfinde, so soll  $C_p(a) < C_p(b)$  gelten.
	- 2 Es sende p eine Nachricht an q, so soll  $C_p(\text{send}) < C_q(\text{receive})$  sein.
	- $\bullet$  Für zwei beliebige Ereignisse a und b in beliebigen Prozessen p bzw. q gelte  $C_p(a) \neq C_q(b)$ .
- <span id="page-15-2"></span><span id="page-15-1"></span><span id="page-15-0"></span>**• 1 und 2 spiegeln die Kausalität von Ereignissen wieder: Wenn in einem** parallelen Programm sicher gesagt werden kann, dass a in p vor b in q stattfindet, dann gilt auch  $C_n(a) < C_n(b)$ .
- O Nur mit den Eigenschaften 1 und 2 wäre  $a \leq_C b$  :  $\iff C_p(a) < C_q(b)$  ein Halbordnung auf der Menge aller Ereignisse.
- Die Bedingung 3 macht daraus dann eine totale Ordnung.

# Lamport Zeitmarken: Implementierung

#### Programm (Lamport-Zeitmarken)

{

```
parallel Lamport-timestamps
    const int P; // was wohl?
    int d = min\{i|2^i \geq P\};
    process \Pi[int p \in \{0, \ldots, P-1\}]
    {
         int C=0; // die Uhr
         int t, s, r;<br>int Lclock(int c) intervalsion and the intervalsion of the media (// Ausqabe einer neue
         {
              C = max(C, c/2^d)C++; // Regel 1
             return C \cdot 2^d + p;
                      // die letzten d Bits enthalten p
         }
```
// **Verwendung:** // Ein lokales Ereignis passiert  $t = Lclock(0)$ :

s=Lclock(0); // send

// wieviele Bitstellen hat P.

**int** Lclock(**int** c) // Ausgabe einer neuen Zeitmarke

); // Regel [2](#page-15-0)  $//$  Regel [3](#page-15-2)

**send**(Π<sub>α</sub>,message,s); // Die Zeitmarke wird mit verschickt!

**recv**(Π<sub>q</sub>,message,r); // empfängt auch die Zeitmarke des Senders!<br>
// so ailt C<sub>n</sub>(r) > C<sub>n</sub>(s)!<br>
// so ailt C<sub>n</sub>(r) > C<sub>n</sub>(s)! // so gilt  $C_p(r) > C_q(s)!$ 

} }

# Lamport Zeitmarken: Implementierung

- Verwaltung der Zeitmarken obliegt dem Benutzer. Üblicherweise benötigt man Zeitmarken nur für ganz bestimmte Ereignisse (siehe unten).
- Überlauf des Zählers wurde nicht behandelt.

### Verteilter wechselseitiger Ausschluss mit Zeitmarken I

- Problem: Von einer Menge verteilter Prozesse soll genau einer etwas tun (z. B. ein Gerät steuern, als Server dienen, . . . ). Wie bei einem kritischen Abschnitt müssen sich die Prozesse einigen wer drankommt.
- Eine Möglichkeit wäre, daß genau ein Prozess entscheidet wer drankommt.
- Wir stellen jetzt eine verteilte Lösung vor:
	- $\triangleright$  Will ein Prozess eintreten schickt er eine Nachricht an alle anderen.
	- ► Sobald er Antwort von allen bekommen hat (es gibt kein Nein!) kann er eintreten.
	- ► Ein Prozess bestätigt nur, wenn er nicht rein will oder wenn die Zeitmarke seines Eintrittswunsches größer ist als die des anderen.
- **Lösung arbeitet mit lokalem Monitorprozess.**

## Verteilter wechselseitiger Ausschluss mit Zeitmarken II

```
Programm (Verteilter wechselseitiger Ausschluss mit Lamport-Zeitmarken)
parallel DME-timestamp // Distributed Mutual Exclusion
{
     int P; const int REQUEST=1, REPLY=2; // Nachrichten
     process \Pi[int p \in \{0, \ldots, P-1\}]
     {
          int C=0, mytime; // Uhr
          int is_requesting=0, reply_pending, reply_deferred[P]={0,. . . . . \ell, abgewiesene Prozesse
          process M[int p' = p] // der Monitor
          {
               int msg, time;
               while(1) {
                    recv_any(π,q,msg,time); // Empfange von q's Monitor mit Zeitmarke designations in the designation of the designa<br>
if (msq==REQUEST) designations in the designations of the designations of the designations of the designa
                    if (msq = REQUEST)
                     {
                          [Lclock(time);] // Erhöhe eigene Uhr für spätere Anfragen.
                                                                    // Kritischer Abschnitt, da Π auch erhöht.
                          if(is_requesting \land mytime \lt time)
                               reply deferred[q]=1; \angle // q soll warten
                          else
                               \mathsf{asend}(M_\alpha,p,REPLY,0); // q darf 'rein
                     }
                    else reply_pending−−; // es war ein REPLY
               }
          }
```
. . .

}

# Verteilter wechselseitiger Ausschluss mit Zeitmarken III

Programm (Verteilter wechselseitiger Ausschluss mit Lamport-Zeitmarken cont.) **parallel** DME-timestamp // Distributed Mutual Exclusion cont.

```
. . .
     void enter cs() void enter cs() // zum Eintreten in den kritischen Abschnitt
     {
          int i;
          [ mytime=Lclock(0); is_requesting=1; ]
                                                              // kritischer Abschnitt
          reply_pending=P − 1; // so viele Antworten erwarte ich
          for (i=0; i < P; i++)if (i \neq p) send(M_i,p,REQUEST,mytime);
          while (reply pending > 0); \frac{d}{dx} // bisi wait
     }
     void leave_cs()
     {
          int i;
          is_requesting=0;<br>for (i=0: i < P: i++)// benachrichtig wartende Prozesse
          if (reply deferred[i]
          {
                send(Mi
,p,REPLY ,0);
               reply_deferred[i]=0;
          }
     }
     enter_cs(); /* critical section */ leave_cs();
} // end process
```
{

# Verteilter wechselseitiger Ausschluss mit "Wählen" I

- Obiger Algorithmus braucht 2P Nachrichten pro Prozess um in den  $\overline{\text{F}}$  is a regular mass of the mass measurement production and  $\overline{\text{F}}$  is a region wire mit  $O(\sqrt{P})$ auskommen.
- **Insbesondere muss ein Prozess nicht alle anderen fragen bevor er rein** darf.
- o Idee:
	- ► Die entsprechenden Prozesse bewerben sich um das Eintreten in den kritischen Abschnitt. Diese heissen Kandidaten
	- ► Alle (oder einige, s. u.) stimmen darüber ab wer eintreten darf. Diese heissen Wähler. Jeder kann Kandidat und Wähler sein.
	- ► Statt absoluter Mehrheit verlangen wir nur relative Mehrheiten: Ein Prozess darf eintreten sobald er weiss, dass kein anderer mehr stimmen haben kann als er.
- $\bullet$  Jedem Prozess wird ein Wahlbezirk  $S_p \subseteq \{0, \ldots, P-1\}$  zugeordnet. Es gelte die Überdeckungseigenschaft:

$$
S_p \cap S_q \neq \emptyset \quad \forall p,q \in \{0,\ldots,P-1\}.
$$

## Verteilter wechselseitiger Ausschluss mit "Wählen" II

Die Wahlbezirke für 16 Prozesse sehen so aus:

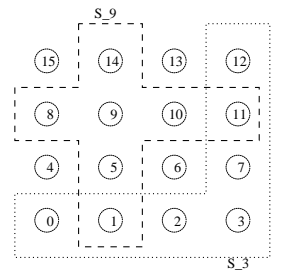

- $\bullet$  Ein Prozess p kann eintreten, wenn er alle Stimmen seines Wahlbezirkes bekommt. Denn kein anderer Prozess q kann eintreten: Nach Vor. existiert  $r \in S_n \cap S_q$  und r hat sich für p entschieden, somit kann q nicht alle Stimmen haben.
- O Deadlockgefahr: Ist  $|S_p \cap S_q| > 1$  so kann sich einer für p und ein anderer für q entscheiden, beide kommen dann nie dran. Lösen des Deadlocks mit Lamport Zeitmarken.

# Optimalität der Wahlbezirke I

- Frage: Wie klein können die Wahlbezirke sein?
- $\bullet$  Nochmal: Jedes p hat seinen Wahlbezirk  $S_p \subseteq \{0, \ldots, P-1\}$  und wir fordern  $S_n \cap S_n \neq \emptyset$ .
- Dies würde aber z. B.  $S_p = \{0\}$  für alle p erlauben, was wir nicht wollen.
- $\bullet$  Definiere  $D_p$  als die Menge aller Prozessoren für die p wählen muss:

$$
D_p=\{q|p\in S_q\}\}
$$

• Wir fordern nun zusätzlich, dass für alle p:

$$
|S_p|=K, \qquad |D_p|=D.
$$

Dies schliesst obige Triviallösung aus.

 $\bullet$  Unter dieser Annahme gilt sogar  $D = K$ , denn definiere die Menge aller Paare  $(p, q)$  mit p wählt für q, d.h. :

$$
A=\{(p,q)|0\leq p
$$

#### Optimalität der Wahlbezirke II

Andererseits definiere die Menge aller Paare  $(p, q)$  wobei p von q gewählt werden muss:

$$
B=\{(p,q)|0\leq p
$$

Wegen  $q \in S_p \Leftrightarrow p \in D_q$  gilt  $(p, q) \in B \Leftrightarrow (q, p) \in A$  also  $|A| = |B|$ . Für die Größen gilt  $|A| = P \cdot D$  und  $|B| = P \cdot K$  also  $D = K$ .

- $\bullet$  Für festes  $K(= D)$  maximieren wir nun die Zahl der Wahlbezirke (Prozessoren) P:
	- ► Wähle einen beliebigen Wahlbezirk  $S_p$ . Dieser hat K Mitglieder.
	- ► Wähle ein beliebiges  $r \in S_0$ . Dieses r ist Mitglied in D Wahlbezirken (Menge  $D_r$ ) wovon einer  $S_p$  ist (offensichtlich ist  $p \in D_r$ . Somit zählen wir  $K(D-1) + 1$  Wahlbezirke.
	- ► Mehr kann es nicht geben, denn für beliebiges  $q$  gilt: Es gibt ein  $r$  mit  $r \in S_p \cap S_q$  und somit  $q \in D_r$ . Wir haben also alle erfasst.

Damit gilt also

$$
P\leq K(K-1)+1
$$

oder

$$
\mathcal{K}\geq \frac{1}{2}+\sqrt{\mathit{P}-\frac{3}{4}}.
$$

# Wählen: Implementierung I

```
Programm (Verteilter wechselseitiger Ausschluss mit Wählen)
parallel DME-Voting
{
     const int P = 7.962const int REQUEST=1, YES=2, INQUIRE=3, RELINQUISH=4, RELEASE=5;
                     \mathcal{N}.inquire" = .sich erkundigen"; .relinquish" = .aufgeben", .verzichten"
     process \Pi[int p \in \{0, \ldots, P-1\}]
     {
          int C=0, mytime;
          void enter_cs() void enter_cs() // will in kritischen Abschnitt eintreten
           {
                int i, msq, time, yes votes=0;
                [ mytime=Lclock(0); ] // Zeit meiner Anfrage
                for (i \in S_p) \textbf{asend}(V_i, p, REQUEST, mytime);
                                                                       // sende Anfrage an Wahlbezirke
                while (yes_votes \lt |S_n|) {
                     recv_any(\pi,q,msg,time); // empfange von q<br>
if (msq=>YES) ves votes++: // a wählt mich
                     if (msg==YES) yes_votes++;<br>if (msg==INQUIRE)
                           if (mytime==time) // q will Stimme zurück<br>if (mytime==time) // nur aktuelle Anfraqe
                                                                       // nur aktuelle Anfrage
                                                                       { // es könnten noch alte unterwegs sein
                                 asend(Vq ,p,RELINQUISH,0);
                                                                       // gib zurück
                                yes_votes−−;
                           }
                }
          }// end enter_cs
           . . .
```
# Wählen: Implementierung II

```
Programm (Verteilter wechselseitiger Ausschluss mit Wählen cont. 1)
parallel DME-Voting cont. 1
{
     . . .
          void leave_cs()
           {
                int i;
                for (i \in S_p) asend(V_i, p, RELEASE, 0);
                // Es könnten noch nicht bearbeitete INQUIRE-Messages für diesen
                // kritischen Abschnitt anstehen, die nun obsolet sind.
                // Diese werden dann in enter_cs ignoriert.
           }
          // Beispiel:
          enter_cs();
          ...: // kritischer Abschnitt
          leave_cs();
     }
```
# Wählen: Implementierung III

```
Programm (Verteilter wechselseitiger Ausschluss mit Wählen cont. 2)
parallel DME-Voting cont. 2
{
     process V[int p' = p]
                                                                      // der Voter zu Π<sub>p</sub>
            {
                 int \alpha, candidate, msg, time, have voted=0, candidate time, have inquired=0;
                 while(1) while(1) <i>// läuft für immer
                 {
                       recv_any(π,q,msg,time);<br>
if (msg==REQUEST) // Anfrage eines Kandidaten<br>
// Anfrage eines Kandidaten
                                                                            // Anfrage eines Kandidaten
                       {
                             [ Lclock(time); ] // Uhr weiterschalten für spätere Anfragen
                                   iff (about the meine Stimme noch zu vergeben) if \ell // ich habe meine Stimme noch zu vergeben<br>if (n<sub>a</sub>,p,YES,0); about the standight of the standight of the standight of the standight of the standight of th
                                   asend(Π<sub>q</sub>,p,YES,0); // zurück an Kandidaten-Prozess<br>candidate time=time: // merke. wem ich meine
                                                                           \ell merke, wem ich meine
                                   candidate=q; \# Stimme gegeben habe.
                                   have_voted=1; // ja, ich habe schon gewählt
                             }
                             else{ // ich habe schon gewählt
                                   Speichere (q, time) in Liste;
                                   if (time \lt candidate time \land \neg have inquired)
                                                                            { // hole Stimme vom Kandidaten zurück!
                                        asend(Π<sub>candidate, p, INQUIRE, candidate_time);</sub>
                                                    // an der candidate_time erkennt er, um welche Anfrage
                                                    // es geht: es könnte sein, dass er schon eingetreten ist.
                                         have inquired=1:
                                   }
                             }
                       } . . .
```
# Wählen: Implementierung IV

```
Programm (Verteilter wechselseitiger Ausschluss mit Wählen cont. 3)
parallel DME-Voting cont. 3
{
                                                   g ist der Kandidat, der mir meine<br>Stimme zurück gibt.
                    else if (msq==RELINQUISH)
                     {
                          Speichere (candidate, candidate_time) in Liste;
                          Entnehme und Lösche
                               den Eintrag mit der kleinsten time aus der Liste: (q, time)
                                                                   // Es könnte schon mehrere geben
                         asend(Π<sub>q</sub>,p,YES,0); // gebe dem q meine Stimme<br>candidate time=time: // neuer Kandidat
                          candidate_time=time;
                          candidate=q;
                         have_inquired=0; have inquired=0; // kein INQUIRE mehr unterwegs
                     }
                    else if (msg==RELEASE) // q verlässt den kritischen Abschnitt
                     {
                         if (Liste ist nicht leer)
                                                                   { // vergebe Stimme neu
                               Entnehme und Lösche
                                    den Eintrag mit der kleinsten time aus der Liste: (q, time)
                               asend(Π<sub>a</sub>, p, YES, 0);
                               candidate_time=time; // neuer Kandidat
                               candidate=q;
                               have_inquired=0; \ell // vergiss alle INQUIREs weil obsolet
                          }
                         else
                               have voted=0; \frac{1}{2} niemand mehr zu wählen
                     }
```
#### Verteilte Terminierung I

Es seien die Prozesse  $\Pi_0, \ldots, \Pi_{P-1}$  gegeben, welche über einen Kommunikationsgraphen kommunizieren.

$$
G = (V, E)
$$
  
\n
$$
V = \{\Pi_0, \dots, \Pi_{P-1}\}
$$
  
\n
$$
E \subseteq V \times V
$$

Dabei schickt Prozess Π<sub>i</sub> Nachrichten an die Prozesse

```
N_i = \{j \in \mathbb{N} \mid (\Pi_i, \Pi_j) \in E\}process \Pi_i [ int i \in \{0, \ldots, P-1\}]
{
      while (1)
       {
             recv_any(who,msg),
                                                                               \frac{1}{\sqrt{1}} ist idle
              compute(msg);
              for (p \in N_{\text{msg}} \subseteq N_i)
              {
                     msg_n = \ldots;asend(\Pi_p, msg<sub>p</sub>);
                                                                               ); // vernachlässige Pufferproblem
```
} } }

# Verteilte Terminierung II

Das Terminierungsproblem besteht darin, daß das Programm beendet ist, falls gilt:

- <sup>1</sup> Alle warten auf eine Nachricht ( sind idle )
- <sup>2</sup> Keine Nachrichten sind unterwegs

Dabei werden folgende Annahmen über die Nachrichten gemacht:

- <sup>1</sup> Vernachlässigung von Problemen mit Pufferüberlauf
- <sup>2</sup> Die Nachrichten zwischen zwei Prozessen werden in der Reihenfolge des Absendens bearbeitet
- **1.Variante: Terminierung im Ring**
	- $\blacksquare$  Token Nachricht

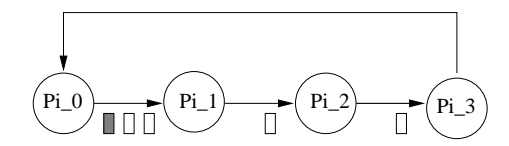

# Verteilte Terminierung III

Jeder Prozess hat einen von zwei möglichen Zuständen: rot ( aktiv ) oder blau ( idle ). Zur Terminierungserkennung wird eine Marke im Ring herumgeschickt.

Angenommen, Prozess  $\Pi_0$  startet den Terminierungsprozess, wird also als erster blau. Weiter angenommen,

- $\bigcirc$   $\Pi_0$  ist im Zustand blau
- 2 Marke ist bei  $\Pi_i$  angekommen und  $\Pi_i$  hat sich blau gefärbt

Dann kann gefolgert werden, daß die Prozesse  $\Pi_0,\ldots,\Pi_i$  idle sind und die Kanäle  $(\Pi_0, \Pi_1), \ldots, (\Pi_{i-1}, \Pi_i)$  leer sind.

Ist die Marke wieder bei Π<sub>0</sub> und ist dieser immer noch blau (was er ja feststellen kann ), so gilt offenbar:

- $\bigcirc$   $\Pi_0, \ldots, \Pi_{P-1}$  sind idle
- <sup>2</sup> Alle Kanäle sind leer

Damit ist die Terminierung erkannt.

### Verteilte Terminierung IV

**2.Variante: Allgemeiner Graph mit gerichteten Kanten**

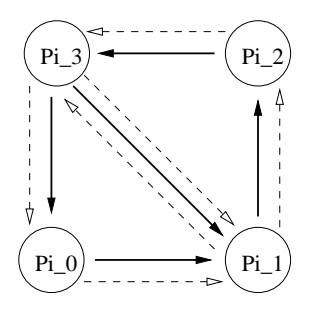

Idee: Über den Graph wird ein Ring gelegt, der alle Knoten erfasst, wobei ein Knoten auch mehrmals besucht werden kann.

Algorithmus: Wähle einen Pfad  $\pi=(\Pi_{i_1},\Pi_{i_2},\ldots,\Pi_{i_n})$  der Länge n von Prozessoren derart aus, daß gelten:

- **1** Jede Kante (Π<sub>p</sub>, Π<sub>a</sub>)  $\in$  E kommt mindestens einmal im Pfad vor
- 2 Eine Sequenz (Π<sub>ρ</sub>, Π<sub>σ</sub>, Π<sub>r</sub>) kommt höchstens einmal im Pfad vor. Erreicht man also q von p aus, so geht es immer nach r weiter. r hängt also von  $\Pi_p$  und  $\Pi_q$  ab:  $r = r(\Pi_p, \Pi_q)$

#### Verteilte Terminierung V

Beispiel mit  $\pi = (\Pi_0, \Pi_3, \Pi_4, \Pi_2, \Pi_3, \Pi_2, \Pi_1, \Pi_0)$ .

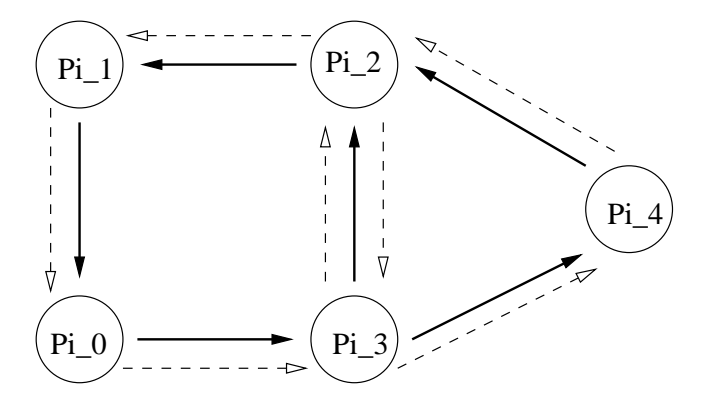

# Verteilte Terminierung VI

{

```
process \Pi [ int i \in \{0, \ldots, P-1\}]
      int color = red , token;
       if (\Pi_i == \Pi_{i_1}){ // Initialisierung des Tokens
             color = blue;
             token = 0.
             asend(Π<sub>i<sub>2</sub>, TOKEN, token)</sub>
       }
      while(1)
       {
             recv_any(who,tag,msg);
             if ( tag != TOKEN ) { color = red; Rechne weiter }<br>else // msa = Token
                          else // msg = Token
             {
                   if (msg == n) { break; "hurra, fertig! "}
                   if \left(\text{color}=\right){
                          color = blue:
                          token = 0:
                          rcvd = who:
                    }
                   else
                          if ( who == rcvd ) token++ ; // ein kompletter Zvklus
```

```
\mathsf{asend}(\Pi_{r(\mathsf{who},\Pi_f)},\mathsf{TOKEN} , token );
```
} } }

### Verteilte Philosophen

Wir betrachten noch einmal das Philosophenproblem, diesmal jedoch mit message passing.

- Lasse eine Marke im Ring herumlaufen. Nur wer die Marke hat, darf eventuell essen.
- Zustandsänderungen werden dem Nachbarn mitgeteilt, **bevor** die Marke weitergeschickt wird.
- Jedem Philospohen  $P_i$  ist ein Diener  $\mathit{W}_i$  zugeordnet, der die Zustandsmanipulation vornimmt.
- Wir verwenden nur synchrone Kommunikation

```
process P_i [ int i \in \{0, ..., P - 1\}]
{
    while (1) {
         think;
         send(Wi, HUNGRY );
         recv( W_i, msg);
         eat;
         send( Wi, THINK );
```
}

}

# Verteilte Philosophen

{

<span id="page-36-0"></span>}

```
process W_i [ int i \in \{0, ..., P - 1\}]
     int L = (i + 1)\%P;
     int R = (i + p - 1)\%P;
     int state = stateL = stateR = THINK:
     int stateTemp;
     if (i == 0) send(W_i, TOKEN):
     while (1) {
           recv_any( who, tag );
           if ( who == P<sub>i</sub> ) stateTemp = tag : // Mein Philospoph
           if ( who == W_1 & & tag \neq TOKEN ) stateL = tag : // state change
           if ( who == W_R & & tag \neq TOKEN ) stateR = tag ; // in Nachbarn
           if (taq == TOKEN)
                if ( state \neq EAT & & stateTemp == HUNGRY
                      & & stateL == THINK & & stateR == THINK \alephstate = EAT:
                             send( W_1 , EAT );
                            send( W_P , EAT );
                             send( Pi
, EAT );
                 }
                 if ( state == EAT & & stateTemp == THINK )\{state = THINK:
                      send( W<sub>L</sub> , THINK );
                      send(W_R, THINK);
                 }
                send( W<sub>L</sub> , TOKEN );
           }
     }
```